#### **BLISS**

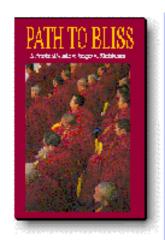

Framework

Modules

Spec

Taco

# Python Application Framework (PAF)

New ESRF Beamline control application framework

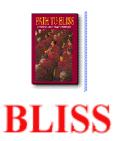

#### The Present Situation

**GUI** 

Motif or Tcl
Applications on Unix

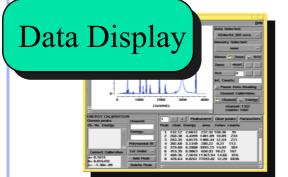

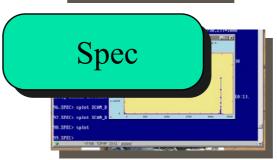

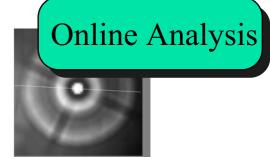

C,C++ on OS9 VME or PC

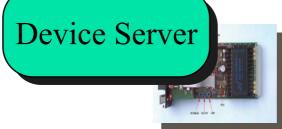

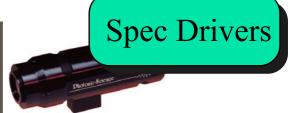

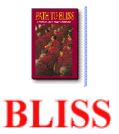

# Example from today

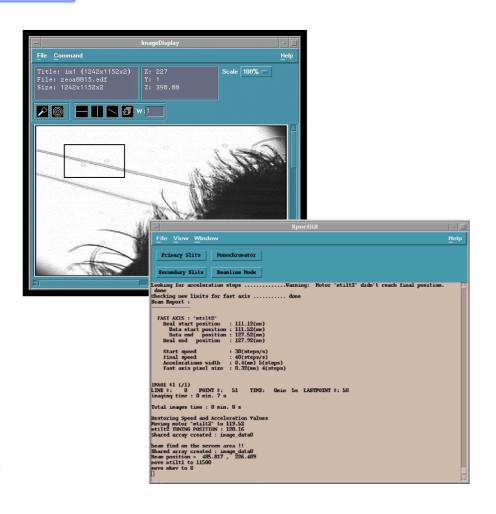

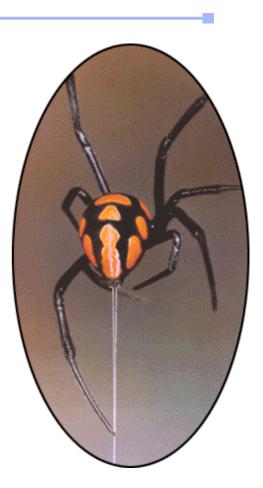

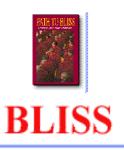

# Full Integration

Integrate visualization and control into one application

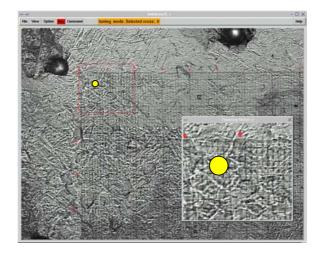

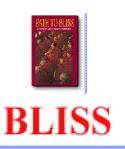

# Specific and general

- Two types of GUI elements:
  - General panels (i.e. camera setup)

 Beamline specific panels (i.e. experiment setup)

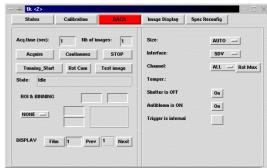

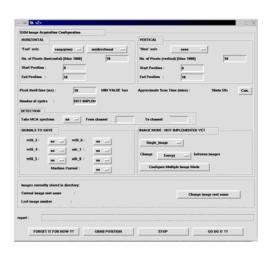

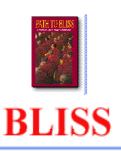

#### **Dynamic Application**

- Role distribution of GUI users:
  - Developer of general panels
  - Integrator on the beamlines
  - Local contact
  - User
- Full integration, general and specific parts

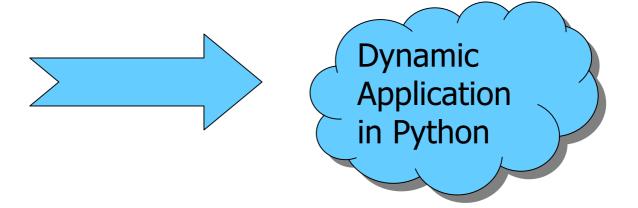

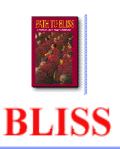

## The general structure

remote

PAF

Scripting / SPEC

**Device Servers or direct connection** 

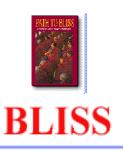

#### Frame work

- What is it?
  - Python application in Tk
- It consists of
  - Panels are (almost) general python class instances
  - Placers are panels which can contain other panels
  - Services offer general utilities required by most panels

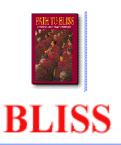

#### **Example Panel Code**

```
class yellowpanel(Label):
    def __init__(self, parent, eh=None, text="yellow"):
        eh.register("changetext", self.changetext)
        Tk.Label.__init__(self, parent, text=text)
        def changetext(self, newtext):
        self.config(text=newtext)
```

- What to load: filename, classname
- How to reference it later: instance name
- Where to load it: Popup or a "placer panel"
- How to communicate: Event Handler
- Startup parameters:

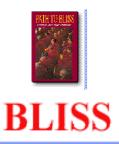

#### **Load Wizard**

#### Wizard to load and place a panel

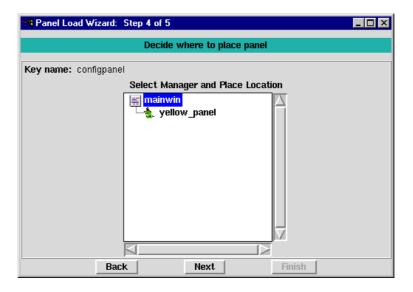

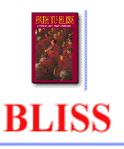

# Placer Examples

Disney Placer

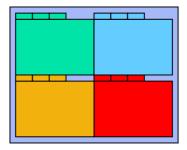

Current SPEC main console

PLACE INTO A COLUMN TO THE PART OF THE PART OF THE PAR

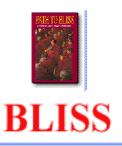

#### Services

- Provide standard services for the panels
  - Logging, Printing, Error handling, Messages
  - Parameter store and retrieve
  - Standard Python Console
  - Help system
  - Debugger
- Example:

```
parserv = ParameterService("redpanel")
parserv.get("background")
```

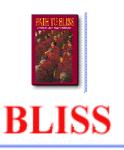

## Panel types

- Hand coded python classes (Either graphical or non graphical)
- Simplified panels (entry forms) to send commands to the scripting layer

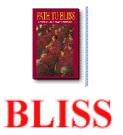

# **Entry forms**

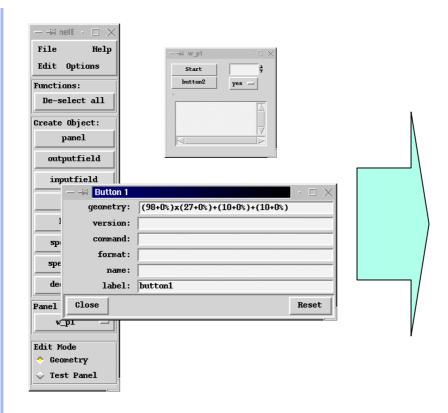

| -⊨ tk <2>                                                         |                                                                    |              |
|-------------------------------------------------------------------|--------------------------------------------------------------------|--------------|
| Monochromator Pos                                                 | sition                                                             |              |
| Energy (keV)                                                      | Wavelength (Đ)                                                     | Bragg (deg)  |
| Move Mono to :                                                    |                                                                    | Energy_KeV — |
| Move                                                              |                                                                    | STOP         |
| Aonochromator mos                                                 | de :                                                               |              |
|                                                                   | de : Stand                                                         | ard 🔟        |
| Aonochromator cry:                                                | Stalid                                                             |              |
| Aonochromator cry:<br>Monochromator Ca                            | stal: Si_1_                                                        |              |
| Monochromator Ca                                                  | stal: Si_1_                                                        |              |
| Monochromator Ca                                                  | stal : Si_1_ libration  In parameters                              |              |
| Monochromator Ca<br>Setup tunin<br>Tunning coef. (2               | stal : Si_1_ libration  In parameters                              |              |
| Monochromator Ca<br>Setup tunin<br>Tunning coef. (2               | stald: Si_1_  dibration  g parameters  % fwhm):                    |              |
| Monochromator Ca<br>Setup tunin<br>Tunning coef. (2<br>Find 2nd C | stald:  Si_1_  libration  Ing parameters  % fwhm):  Crystal Offset | 0 =          |

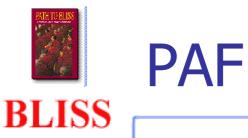

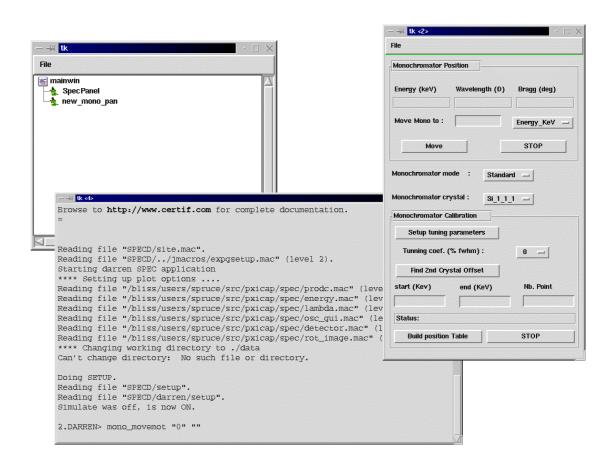

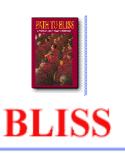

#### Spec and Python

- Complete Integration of Python into SPEC
- Macro function can be written in Python or in built-in language
- Python can access SPEC functions, variables and data arrays
- SPEC as a command line for interactive Python

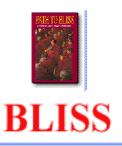

#### Example code

#### Spec macro function:

```
def test16() '{
   return motor_par(0, "step_size") }'
Python code:
def test16():
   return spec.motor_par(0, "step_size")
```

When used from SPEC i.e.: SPEC> print A[mono]/test16()

- Spec finds that test16 is a python function
- Python calls a spec function with standard Python types
- The return values are accepted on both "sides"

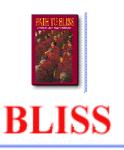

## What's missing

- Currently only one Python thread can access SPEC core at the same time (Global SPEC lock)
- Use in Production code
- Rewrite macros in Python

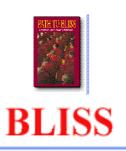

#### **Existing Python Modules**

- Data Widgets: 1D, 2D, Data Model, Fitting
- TACO: Server and Client
- File reading: EDF, Spec Scan and MCA
- General Widgets: Tree, Table, Notebook,
   Parameter input, Wizard
- User input: Python Console, VT100 Widget
- Communication: Event Handler

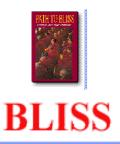

# **General Widgets**

Tree, Table, Parameter Input

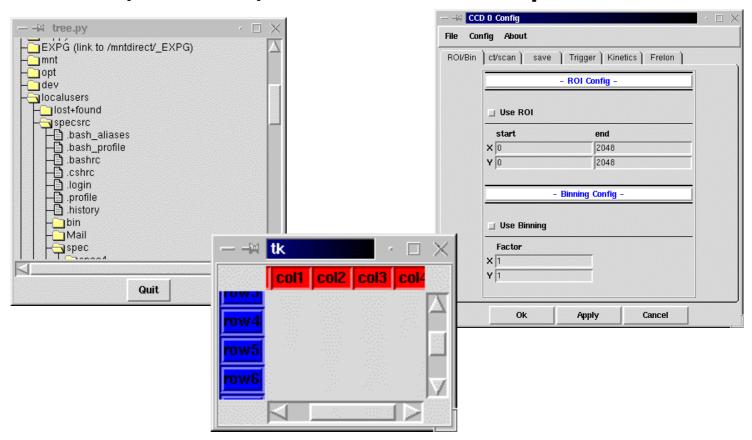

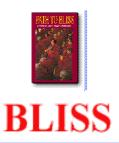

# **Data Widgets**

1D, 2D, Fitting

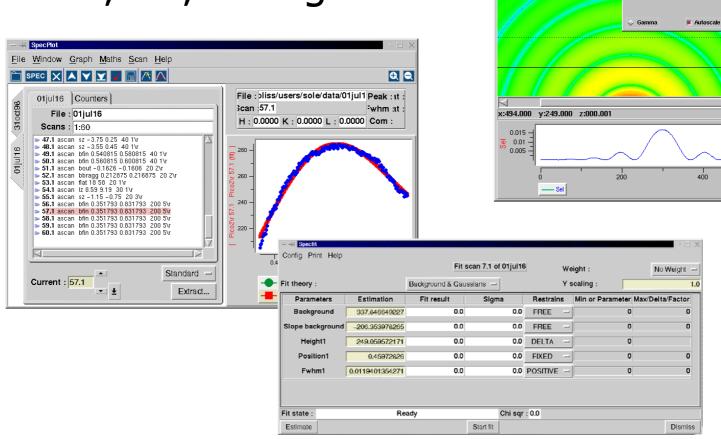

Logarithmic Max:

AppExe - files/new.edf - Im

Image View

Grey Scale Temperature

Green

3.33 Rev. Grey

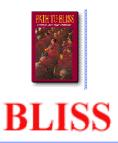

# Keyboard Input

#### Vt100, Python Console

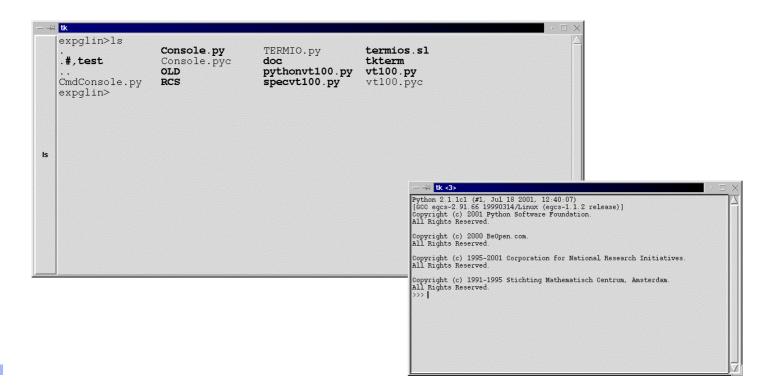

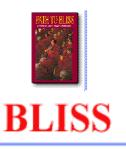

#### Questions

- Which language? -> Python
- Which GUI toolkit? -> Tkinter
- When will it be ready?

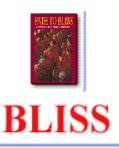

#### More Info

- Framework: Darren Spruce
- Data Model: Alexandre Gobbo
- 2D Module: Gilles Berruyer
- 1D Module, Event Handler: Vicente Rey
- Tree: Laurent Claustre
- Fitting Module, Newplot: Armando Sole
- Option Module: Emanuel Papillon
- VT100, Spec Interface: Jörg Klora
- Python Spec: CSS Gerry Swislow
- TACO Interface: Marie Christine Dominguez, Jens Meyer
- Table Module: Nicolas Pascal
- And many more ......